Tableau Storage Manager

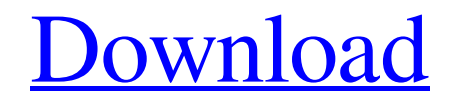

### **Tableau Storage Manager Patch With Serial Key Free Download [32|64bit]**

The new tableau Storage Manager allows you to easily monitor the health of hard disk drives from a MSS storage unit. It can also prevent damage to the drives as well as initialize or rebuild the array for new, or respectively damaged, drives. PHPScript (H=html) web DotNetNuke Oct 28, 2016 1 TOPSIS 2 SHOW TABLES 3 SHOW TABLES 4 SHOW TABLES 5 SHOW TABLES 6 SHOW TABLES 7 SHOW TABLES 8 SHOW TABLES 9 SHOW TABLES 10 SHOW TABLES 11 SHOW TABLES 12 SHOW TABLES 13 SHOW TABLES 14 SHOW TABLES 15 SHOW TABLES 16 SHOW TABLES 17 18 SHOW TABLES 19 SHOW TABLES 20 SHOW TABLES 21 SHOW TABLES 22 SHOW TABLES 23 SHOW TABLES 24 25 SHOW TABLES 26 SHOW TABLES 27 SHOW TABLES 28 SHOW TABLES 29 SHOW TABLES 30 31 SHOW TABLES 32 33 34 SHOW TABLES 35 SHOW TABLES 36 37 38 39 40 SHOW TABLES 41 SHOW TABLES 42 SHOW TABLES 43 44 45 46 47 48 49 50 51 52 53 54 55 56 57 58 59 60 61 62 63 64 65 66 67 68 69 70

#### **Tableau Storage Manager Crack + License Keygen For Windows [April-2022]**

Manage every tableau server that has been configured with SSD (Solid-state drive) disks View and manage the hard disk drives that you have created for your Tableau server Monitoring and troubleshooting the tableau servers and their hard drives Rebuilding a crashed array of disks Setting up new disks for a tableau server Start and stop Tableau storage manager Change existing configuration Starting, Stopping and Checking the tableau servers and their hard drive arrays Resizing and moving tableau server disks Set up up large drives for a tableau server Plug the tableau server and hard disk drives Plug the tableau server and hard disk drives Monitoring and Troubleshooting the Tableau Server hard disk drives Tableau Server Configuration Files This tool will help you to recover or modify an existing Tableau Server configuration. It allows to check all the configuration files of a Tableau Server: \* The agent configuration file \* The Tableau Server Configuration file \* All Tableau Server configuration parameters \* The settings file \* The settings file The settings file contains all the configuration parameters for a specific tableau server that is set in the MSS administration console. The file is stored in %TABLEAU\_DIR%\settings\servers\tableau\_server\_name\config\_file.txt Examples of the settings file You can modify the Tableau Server configuration on a Tableau server: \* By editing the Tableau Server configuration file \* By using the MSS administration console to change the settings file Tableau Server Maintenance This tool will help you to perform maintenance operations on a specific Tableau Server. It allows to check the settings of Tableau servers and their hard drive arrays. It can also initialize or rebuild the tableau server for new, respectively damaged hard drives. To use the tool you need to enter the IP and the port where the Tableau server is running. The IP and port number for the Tableau Server can be found in the tableau server name\log file and it is in the following format: \*IP1, Port Number1 \*IP2, Port Number2 \*... The tool will display all the drives and drives arrays configured for a specific Tableau server, in addition you can also set up or rebuild a new configuration. It includes the following functions: \* Setting up a new tableau server \* Starting, stopping and checking the 09e8f5149f

## **Tableau Storage Manager Crack +**

It is important to be aware that data stored on Tableau storage unit may become corrupted, inaccessible or may even be lost. To protect the data from such problems, you must regularly back it up. Tableau Storage Manager is a powerful tool that will enable you to easily monitor the health of hard disk drives from a MSS storage unit, trouble shoot and prevent damage to the drives as well. With Tableau Storage Manager it is possible to check HDDs and find the ones with problems. It can also initialize or rebuild the drive array for new, respectively damaged drives. Tableau Storage Manager is a powerful tool that will enable you to easily monitor the health of hard disk drives from a MSS storage unit, trouble shoot and prevent damage to the drives as well. With Tableau Storage Manager it is possible to check HDDs and find the ones with problems. It can also initialize or rebuild the drive array for new, respectively damaged drives. Tableau Storage Manager is a powerful tool that will enable you to easily monitor the health of hard disk drives from a MSS storage unit, trouble shoot and prevent damage to the drives as well. With Tableau Storage Manager it is possible to check HDDs and find the ones with problems. It can also initialize or rebuild the drive array for new, respectively damaged drives. Tableau Storage Manager is a powerful tool that will enable you to easily monitor the health of hard disk drives from a MSS storage unit, trouble shoot and prevent damage to the drives as well. With Tableau Storage Manager it is possible to check HDDs and find the ones with problems. It can also initialize or rebuild the drive array for new, respectively damaged drives. Tableau Storage Manager is a powerful tool that will enable you to easily monitor the health of hard disk drives from a MSS storage unit, trouble shoot and prevent damage to the drives as well. With Tableau Storage Manager it is possible to check HDDs and find the ones with problems. It can also initialize or rebuild the drive array for new, respectively damaged drives. Tableau Storage Manager is a powerful tool that will enable you to easily monitor the health of hard disk drives from a MSS storage unit, trouble shoot and prevent damage to the drives as well. With Tableau Storage Manager it is possible to check HDDs and find the ones with problems. It can also initialize or rebuild the drive array for new, respectively damaged drives. Tableau Storage Manager is a powerful tool

### **What's New In Tableau Storage Manager?**

Tableau Storage Manager is a powerful tool that will enable you to easily monitor the health of hard disk drives from a MSS storage unit, trouble shoot and prevent damage to the drives as well. It can also initialize or rebuild the drive array for new, respectively damaged drives. Tableau Storage Manager is a powerful tool that will enable you to easily monitor the health of hard disk drives from a MSS storage unit, trouble shoot and prevent damage to the drives as well. It can

also initialize or rebuild the drive array for new, respectively damaged drives. Tableau Storage Manager Description: Tableau Storage Manager is a powerful tool that will enable you to easily monitor the health of hard disk drives from a MSS storage unit, trouble shoot and prevent damage to the drives as well. It can also initialize or rebuild the drive array for new, respectively damaged drives. Tableau Storage Manager is a powerful tool that will enable you to easily monitor the health of hard disk drives from a MSS storage unit, trouble shoot and prevent damage to the drives as well. It can also initialize or rebuild the drive array for new, respectively damaged drives. Tableau Storage Manager Description: Tableau Storage Manager is a powerful tool that will enable you to easily monitor the health of hard disk drives from a MSS storage unit, trouble shoot and prevent damage to the drives as well. It can also initialize or rebuild the drive array for new, respectively damaged drives. Tableau Storage Manager is a powerful tool that will enable you to easily monitor the health of hard disk drives from a MSS storage unit, trouble shoot and prevent damage to the drives as well. It can also initialize or rebuild the drive array for new, respectively damaged drives. Tableau Storage Manager Description: Tableau Storage Manager is a powerful tool that will enable you to easily monitor the health of hard disk drives from a MSS storage unit, trouble shoot and prevent damage to the drives as well. It can also initialize or rebuild the drive array for new, respectively damaged drives. Tableau Storage Manager is a powerful tool that will enable you to easily monitor the health of hard disk drives from a MSS storage unit, trouble shoot and prevent damage to the drives as well. It can also initialize or rebuild the drive array for new, respectively damaged drives. Tableau Storage Manager Description: Tableau Storage Manager is a powerful tool that will enable you to easily monitor the health of hard disk drives from a MSS storage unit, trouble shoot and prevent

# **System Requirements:**

Minimum: OS: Windows 7, 8/8.1 Processor: 1.6 GHz Memory: 4 GB Graphics: HD 3000 (Driver: 9.11.10.1766) DirectX: Version 9.0c Network: Broadband Internet connection Hard Drive: 4 GB Recommended: OS: Windows 10 Processor: 3.2 GHz Memory: 6 GB Graphics: HD 4000 (Driver: 9.12.10.1892)

<https://nakvartire.com/wp-content/uploads/2022/06/Clients.pdf> <https://aceitunasalvarez.com/wp-content/uploads/2022/06/heitul.pdf> https://ex0-sys.app/upload/files/2022/06/1HCJu6TcHy7cOULBwIkq\_08\_4298ccfa635a4f7eb298046ab04b6df2\_file.pd [f](https://ex0-sys.app/upload/files/2022/06/1HCJu6TcHy7cQULBwIkq_08_4298ccfa635a4f7eb298046ab04b6df2_file.pdf) [http://18.138.249.74/upload/files/2022/06/K1uWfhcuSdtXFJ4TGSnS\\_08\\_4298ccfa635a4f7eb298046ab04b6df2\\_file.p](http://18.138.249.74/upload/files/2022/06/K1uWfhcuSdtXFJ4TGSnS_08_4298ccfa635a4f7eb298046ab04b6df2_file.pdf) [df](http://18.138.249.74/upload/files/2022/06/K1uWfhcuSdtXFJ4TGSnS_08_4298ccfa635a4f7eb298046ab04b6df2_file.pdf) <https://theknotwork.com/wp-content/uploads/2022/06/naetam.pdf> <http://www.rathisteelindustries.com/wp-content/uploads/2022/06/jaipat.pdf> <https://rebatecircle.com/wp-content/uploads/2022/06/courmar.pdf> <http://www.advisortic.com/?p=26130> <https://creativa.mk/wp-content/uploads/2022/06/NeoMonitor.pdf> [https://boostingexperts.com/wp-content/uploads/2022/06/XN\\_Resource\\_Editor\\_Portable\\_\\_Crack\\_\\_Free\\_Registration\\_](https://boostingexperts.com/wp-content/uploads/2022/06/XN_Resource_Editor_Portable__Crack__Free_Registration_Code_Free_PCWindows_Latest2022.pdf) [Code\\_Free\\_PCWindows\\_Latest2022.pdf](https://boostingexperts.com/wp-content/uploads/2022/06/XN_Resource_Editor_Portable__Crack__Free_Registration_Code_Free_PCWindows_Latest2022.pdf) <http://doyousue.com/?p=79532> <https://amazingbucket.com/wp-content/uploads/2022/06/DeScratch.pdf> <https://hiepsibaotap.com/wp-content/uploads/2022/06/giolili.pdf> <https://coolbreezebeverages.com/dvdfab-passkey-for-blu-ray-crack-x64/> https://encontros2.com/upload/files/2022/06/NTWSlNHlymyRbmyRduSH\_08\_4298ccfa635a4f7eb298046ab04b6df2\_f [ile.pdf](https://encontros2.com/upload/files/2022/06/NTWSlNHlvmyRbmyRduSH_08_4298ccfa635a4f7eb298046ab04b6df2_file.pdf) <http://www.interprys.it/wp-content/uploads/2022/06/PasskeyChanger.pdf> [https://nyc3.digitaloceanspaces.com/coutana](https://nyc3.digitaloceanspaces.com/coutana-media/2022/06/Imagelys_Picture_Lab_Crack_Activation_Code_With_Keygen_Free.pdf)[media/2022/06/Imagelys\\_Picture\\_Lab\\_Crack\\_Activation\\_Code\\_With\\_Keygen\\_Free.pdf](https://nyc3.digitaloceanspaces.com/coutana-media/2022/06/Imagelys_Picture_Lab_Crack_Activation_Code_With_Keygen_Free.pdf) <http://simmico.ca/2022/06/08/doc-to-tiff-converter-software-pc-windows-2022/> <https://www.danielecagnazzo.com/wp-content/uploads/2022/06/findmoo.pdf> <https://www.zonearticles.com/advert/3dmath-explorer-crack-with-key-free/>